## ЗАМЕЧАТЕЛЬНЫЕ ЧИСЛА

Назовем целое число N замечательным, если для него справедливо равенство  $N^2 = (N - 1)$  $(1)^2$  + M<sup>2</sup>, где M - целое число. Даны два целых числа A и B. Найти количество замечательных чисел из диапазона [А,В] включительно. Например, в диапазоне [1,10] таких чисел два, а именно числа 1 и 5.

## Входные данные.

В строке ввода содержатся два целых числа А и В ( $1 \le A \le B \le 10^9$ ), разделенных пробелом.

## Выходные данные.

Вывести одно число - количество замечательных чисел из заданного диапазона.

## Пример.

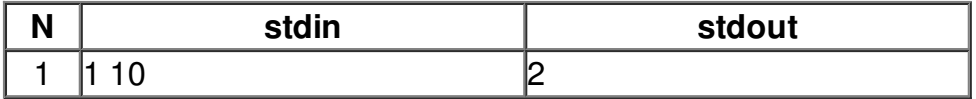